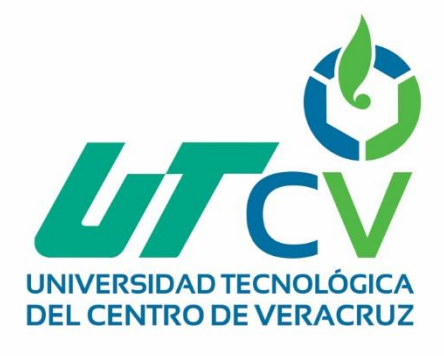

# **Reporte Final de Estadía**

**Viridiana Flores Pérez**

**Sistema de Planificación de Recursos Empresariales (ERP)**

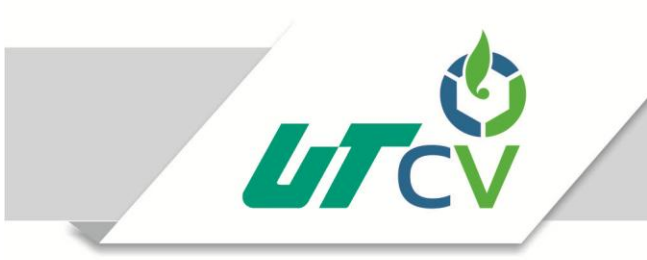

Universidad Tecnológica del Centro de Veracruz

## Universidad Tecnológica del Centro de Veracruz

Programa Educativo Ingeniería en Tecnologías de la Información

> Nombre del Asesor Académico MAFO. Eva María Landa Huerta

Nombre del Asesor Industrial Ing. Jazmín Ortiz Vergara

Jefe de Carrera L.S.C.A. César Juárez Aldaraca

> Presenta Viridiana Flores Pérez

> > Cuitláhuac, Ver., a 26° de abril de 2018.

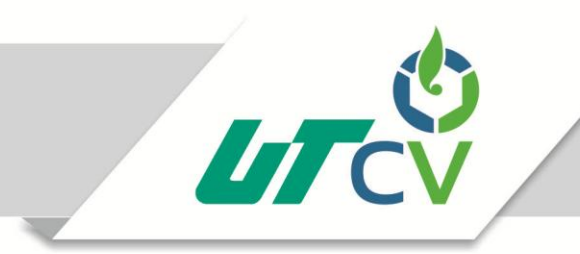

## Universidad Tecnológica del Centro de Veracruz

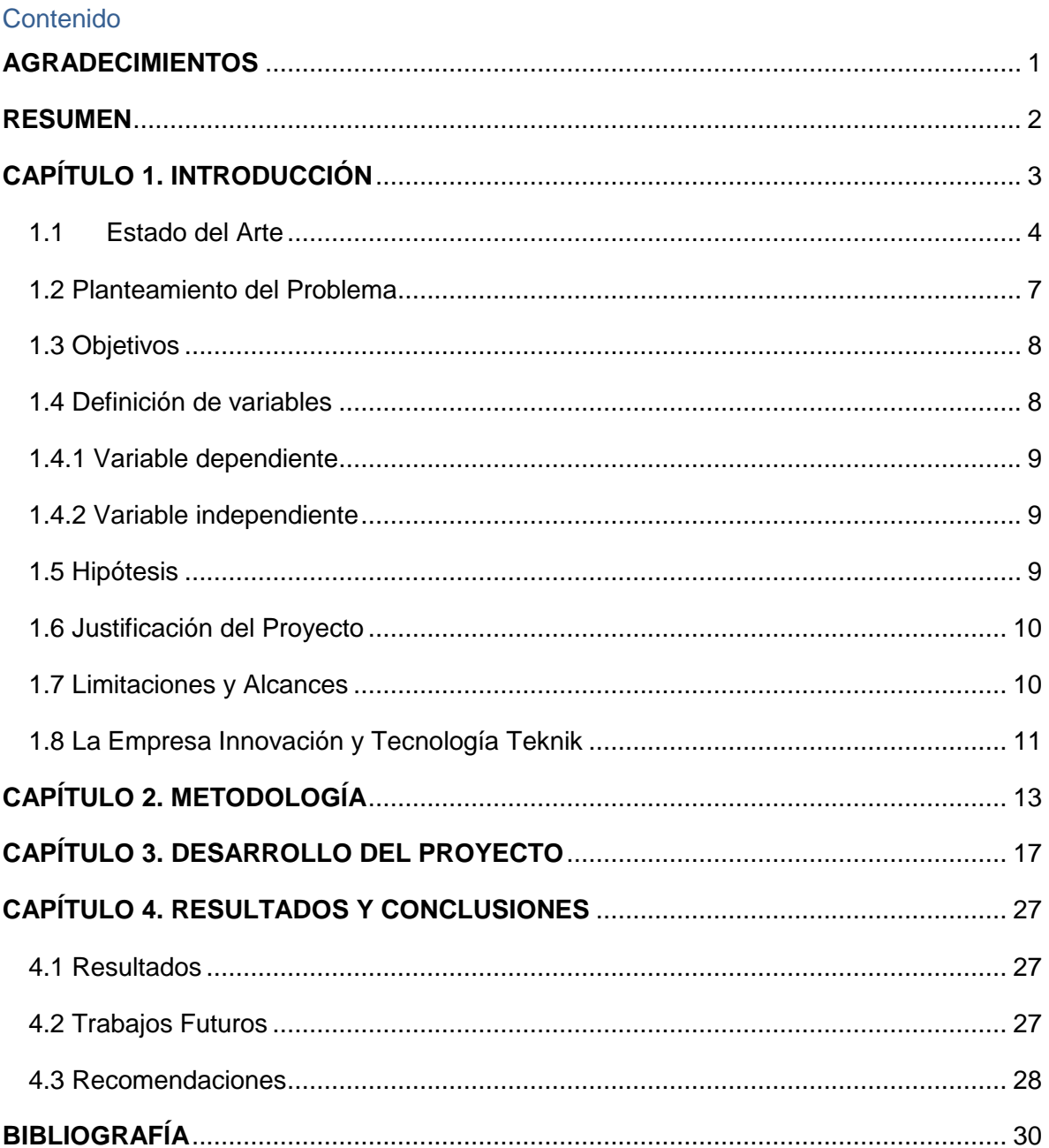

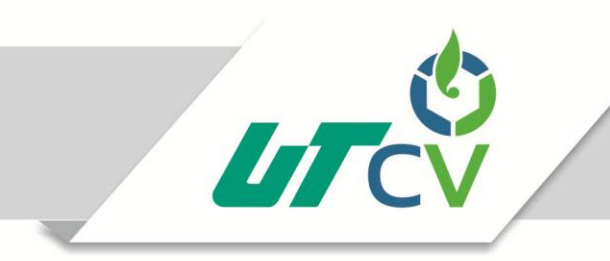

## Universidad Tecnológica del Centro de Veracruz

#### Tabla de ilustraciones

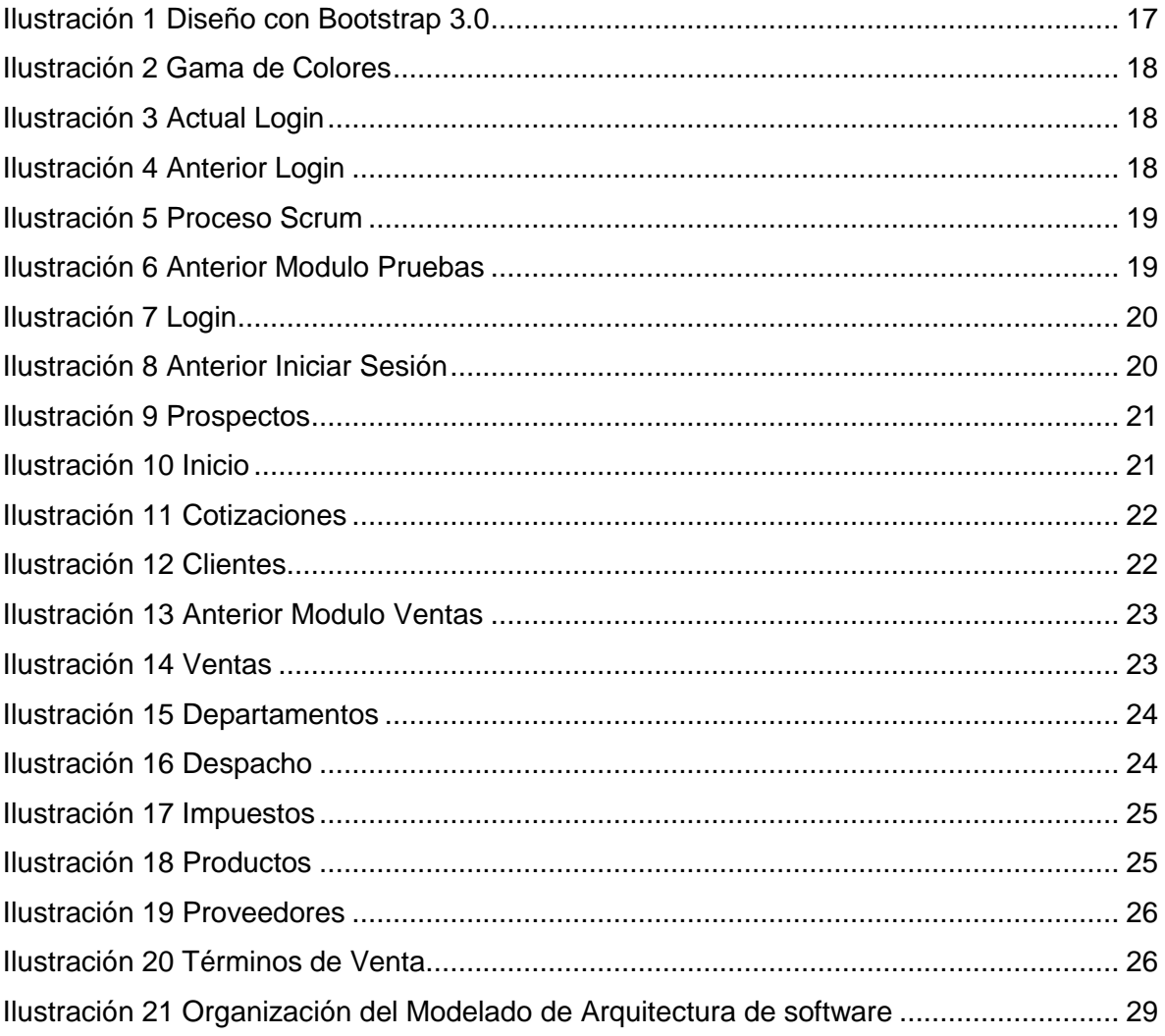

#### <span id="page-4-0"></span>**AGRADECIMIENTOS**

Para triunfar se necesita talento y muchas cosas más, y son esas cosas más, las que te harán triunfar.

Es para mí un orgullo agradecer a todas esas personas que hicieron posible esta meta, aquellas personas que sin querer apoyaron mi causa con un granito de arena y también a aquellas que jamás creyeron en mí.

A cada uno de mis jefes a cargo por darme la oportunidad de trabajar y aprender cada día más, pero sobre todo poder solventar mis estudios, agradezco de todo corazón a mi madre por dejarme sola en esta etapa. Y darme cuenta de lo que en realidad puedo llegar hacer.

Agradezco a la Universidad Tecnológica del Centro de Veracruz por aceptar mi solicitud de estudiante, por tener un espacio de conocimiento, por dejarme ser parte de esta reconocida institución y lograr aprender los diferentes puntos de vista de lo que en realidad significaba esta carrera.

Retribuyo a la Empresa Innovación y Tecnología Teknik por cerrar este periodo de mi carrera junto a ellos. Por tomar mi trabajo laboral muy significativo, y resolver todas las dudas surgidas en este proceso.

Esto es posible gracias a ustedes.

#### <span id="page-5-0"></span>**RESUMEN**

El propósito de la presente investigación es analizar la situación que presenta la empresa Teknik ubicada en Monterrey, Nuevo León la cual mantiene efectuado un Sistema de Planificación de Recursos Empresariales (ERP). Es un proyecto encaminado a la integración de ciertas operaciones de una empresa, especialmente las que tienen que ver con la producción, distribución, inventarios (stock), envíos, facturas y contabilidad.

De tal modo se obtuvo como objetivo general el diseño del sistema (ERP), manejando interfaces auto gestionables e intuitivas, logrando la interacción del cliente con base a los comandos y vistas del sistema ERP.

Concluyendo con la formación de un mejor servicio en cuanto a la realización de los procesos dentro de la empresa, ofreciendo a su vez un sistema automatizado para los futuros clientes.

El presente proyecto se apoya de la metodología Scrum, siendo esta nuestro punto de partida, se considera una metodología ágil y flexible para gestionar el desarrollo de software, cuyo objetivo principal es la búsqueda del máximo rendimiento del retorno de la inversión.

Ya que dicha metodología se basa primero en construir la funcionalidad de mayor valor para el cliente prosiguiendo con los principios de investigación, como lo puede ser en este caso la innovación.

## **CAPÍTULO 1. INTRODUCCIÓN**

<span id="page-6-0"></span>En el mercado existen organizaciones con múltiples cantidades de información, aumentando con el tiempo la magnitud de datos y complejidad, en momentos como estos han surgido soluciones empresariales, que ayudaron en estos procesos, uno de ellos fue originado a partir de las tecnologías de la información, dando como resultado los sistemas de gestión empresariales (ERP).

El presente documento contiene la documentación originada a partir del desarrollo del proyecto "Sistema de planificación de recursos empresariales", y se encuentra estructurado en cuatro capítulos de la siguiente manera:

En el capítulo 1, se define los objetivos generales y específicos ayudando a la construcción del proyecto, determinando una problemática del sistema, adjuntando la justificación para dar una solución incluyendo los alcances y limitaciones establecidas en el proyecto, se realizaron investigaciones fundamentadas en el estado del arte, sirviendo como guía de los sistemas ERP existentes, logrando así las adaptaciones de varios sistemas en uno solo.

Correspondiendo al capítulo 2, se estable una metodología capaz de solventar el desarrollo del proyecto, por lo cual dicha metodología debe cumplir con las características adecuadas a la implementación de dicho proyecto.

Mencionando al capítulo 3, se redacta el desarrollo del proyecto, observando su construcción de acuerdo a la metodología Scrum, administrando cada sprint realizado dentro de su desarrollo.

Para finalizar el capítulo 4, se muestran los resultados y conclusiones adquiridas a lo largo del desarrollo del sistema, como de igual forma se redactan las recomendaciones y trabajos

futuros derivadas del sistema ERP, formando recomendaciones a largo plazo de su implementación.

Como resultado se obtuvieron interfaces rediseñadas, partiendo del mercado al que este va dirigido, constituyendo como meta un nuevo sistema eficiente, aplicado a la usabilidad, adquiriendo insertar menos ejecuciones al momento de manejar el sistema ERP, el diseño que se adopta, se forjó como herramienta fundamental para atraer a los usuarios y el éxito que se espera es aumentar la velocidad de carga.

#### <span id="page-7-0"></span>**1.1** Estado del Arte

En los últimos años este tema ha sido de gran interés debido a la necesidad de solucionar problemas dentro de una organización, relacionados con la obtención de información eficaz, calidad y confiabilidad apoyando así la toma de decisiones, sin embargo, son escasos los sistemas que priorizan la parte de diseño, dentro de un sistema en conjunto con el alcance de las actualizaciones constantes, obteniendo como resultado un sistema monótono y con posibles fallas futuras.

Los sistemas ERP pueden ser personalizados de forma que respondan a las necesidades específicas de una organización, siendo su estructura accesible permitiendo repartir cuotas de información por toda la empresa, accediendo a la automatización e integración de la mayoría de los procesos de negocio, con el fin de producir y acceder en un entorno de tiempo real.

En el año 2005 Kenneth E. Kendall [326] aporta y considera que el uso de software comercial puede integrarse fácilmente a las aplicaciones o paquetes en los sistemas actuales o planeados, siempre y cuando se esté seguro de que no tendrá una necesidad inmediata o continua de cambiarlos o personalizarlos. Sus pronósticos deben demostrar que es poco probable que la organización para la cual están diseñando el sistema

experimente cambios importantes después de la compra propuesta por el software comercial.

En su estudio 2000 Lee J. Krajewski y Larry P. Ritzman [698] Comenta que los ERP tienen el potencial necesario para mejorar las operaciones, pero es un sistema complejo que todavía se encuentra en la etapa formativa, poner en práctica un sistema de este tipo no es apto para personas medrosas, ya que probablemente habrá que reconstruir la mayor parte de ello.

Víctor M. García (2015) Determina que un ERP ayuda a unir varios tipos de información para observar como las decisiones y acciones en una parte de la organización afectan a otras partes [62].

Varios estudios como el de Multilignes Conseil (2000) y los de Standish Group en 1995 y KPMG Group en 1997 (Wilson, 1998), señalan que menos de 20% de los proyectos ERP no terminan como se habían planeado en un principio y 35% de los proyectos ERP fracasan por completo.

Otras investigaciones señalan que la implantación de la ERP demanda repensar la organización (Kallinikos, 2004) y que la ERP es una tecnología de calidad, pues tiene impacto en toda la empresa (ANACT, 2004), ya que provoca el cambio organizacional (Guffond et al., 2002; koch, 2001) y su uso abre una oportunidad a la innovación (Segrestin, 2004) y a los procesos de aprendizaje (Scherer, 2000; Huang et al., 2001; Rivera et al., 2004).

En su guía práctica para la selección e implantación ERP (Luis M. González 2004) Observa que existe un aspecto importante y comenta que muchas veces se producen errores en la implantación de un ERP porque no se analizan los puntos críticos a resolver o mejorar de la empresa, ni las necesidades funcionales de la misma [28].

Del análisis anterior se aprecia que muchos aspectos de los sistemas ERP se han desenvuelto de manera diferente y que en casos particulares no lograron su desarrollo como sistema organizacional, paralizándose en las actualizaciones de implementación, y en algunos casos la falta de diseño no cumplió con las expectativas de los usuarios. Cabe mencionar que un aspecto clave es saber detectar cuándo la empresa necesita un software de gestión de este tipo.

Es habitual que estos problemas surjan cuando la empresa se encuentra en fase de crecimiento. Los procedimientos existentes, muy válidos para las primeras etapas de la empresa, pueden dejar de serlo cuando la empresa crece y los distintos departamentos ya no pueden trabajar de forma independiente.

En la actualidad existen diferentes proyectos dirigidos a la gestión de planificación de los sistemas en las empresas, uno de ellos es el sistema CRM, denominado filosofía de las organizaciones empresariales, entorno a la cual desarrolla estrategias focalizadas en estrechar las relaciones con los clientes, estructurando los procesos de organización de datos y explotación de información.

En cambio, el sistema SCM, gestiona la cadena de suministros ofreciendo una visión global de toda la cadena de suministro, facilitando que las empresas puedan redefinir, integrar, coordinar, ejecutar y automatizar los procesos intraorganizativos e interrogativos que forman parte de la misma.

Por tanto, el presente trabajo tiene por objetivo las actualizaciones dentro de un sistema ERP, exigiendo el uso de las nuevas tecnologías, considerando que todo cambio es bueno dentro de una empresa que en realidad lo necesita y que se encuentra preparada para ello. De igual forma cabe mencionar que algunas de las tecnologías aplicadas en este tipo de proyectos, son conocidas como Bootstrap, JavaScript, PHP, HTML, Xampp, Bitbucket,

entre otras, y que las principales integraciones son entre el back-office y el front-office, es decir, aquellas aplicaciones que apoyan la fuerza de ventas, comercialización y servicio al cliente con las aplicaciones que permiten a las empresas comprar, monitorear, administrar y distribuir productos.

#### <span id="page-10-0"></span>1.2 Planteamiento del Problema

En la actualidad la empresa Innovación y Tecnología Teknik desarrolla software a la medida ofreciendo sus sistemas a diversas empresas y cadenas nacionales como internacionales, el sistema de planificación ERP fue un proyecto dirigido a un cliente en específico brindando las herramientas necesarias para desarrollarse dentro de la compañía.

Sin embargo, se necesita la actualización para poder ofrecerlo como base a diversas empresas, su adaptabilidad es primordial ya que su enfoque será dirigido a futuros clientes y la integración de funciones dependerá de lo que en realidad necesita una empresa. Desde luego la actualización de un sistema ERP solventará un mercado empresarial, logrando así que el cliente observe e interactúe más fácil los comandos y vistas del sistema.

Se requiere ajustar las ventanas de manera sincronizada, ayudando al sistema de planificación a redirigir a una velocidad de manera eficiente.

No obstante, se debe llevar a cabo las operaciones siguientes:

- Actualizar a Bootstrap 4.0.
- Restablecer el lenguaje de programación a PHP 7.
- Reformar un sistema responsivo.

#### <span id="page-11-0"></span>1.3 Objetivos

#### **Objetivo General**

Diseñar interfaces amigables, logrando la interacción del cliente con base a los comandos y vistas del sistema ERP.

#### **Objetivos Específicos**

- Crear un logo apropiado al sistema.
- Implementar plugins para el modulo inicio.
- Ajustar el sistema para diferentes dispositivos.
- Migrar la base de datos al actual sistema ERP.
- Diseñar las ventanas del sistema de planificación ERP.
- Desarrollar procedimientos para consultas en la base de datos.

#### <span id="page-11-1"></span>1.4 Definición de variables

En referencia con Sampieri (2010). Una variable es aquella propiedad que puede variar y cuya variación es apta de medirse u observarse. Cabe mencionar que al formular una hipótesis, es indispensable definir los términos o variables incluidos. Se aplican principalmente a un grupo de personas u objetos, los cuales adquieren diversos valores o manifestaciones respecto a la variable. Las variables adquieren valor para la investigación científica cuando llegan a relacionarse con otras (formar parte de una hipótesis o una teoría). En este caso se les suele denominar "constructos o construcciones hipotéticas"

Las variables que a continuación se manejan fueron necesarias para cumplir el objetivo del proyecto:

#### <span id="page-12-0"></span>1.4.1 Variable dependiente

 Sistema ERP: Es un sistema de planificación de recursos empresariales, el cual se encarga de la producción, logística, distribución, inventario, envíos, facturas y contabilidad de la compañía de forma modular.

#### <span id="page-12-1"></span>1.4.2 Variable independiente

 Rediseño de las interfaces del sistema ERP: Debido a que el antiguo sistema contaba con interfaces muy básicas y funciones poco entendibles, se aplicó el rediseño de el mismo, mostrando las funciones necesarias para cada interfaz y una vista amigable al usuario.

#### <span id="page-12-2"></span>1.5 Hipótesis

Tienen la finalidad de indicar lo que estamos buscando o tratando de probar y pueden definirse como explicaciones tentativas del fenómeno investigado, formuladas a manera de proposiciones. Por lo tanto, las hipótesis trabajadas fueron las siguientes:

El sistema ERP fungirá como un sistema capaz de ser monitoreado de manera eficiente, con las actualizaciones establecidas se espera que los usuarios, comprendan mejor el funcionamiento del mismo.

De igual forma al ser un proyecto dirigido al ámbito empresarial, este se puede aplicar a los principales procesos, cabe mencionar que su adaptabilidad puede incluir a aquellas empresas que se dedican al desarrollo de venta y compra de productos o servicios.

#### <span id="page-13-0"></span>1.6 Justificación del Proyecto

Los beneficios que se obtendrán del sistema ERP al momento de su implementación, es ofrecer a sus clientes una mejor usabilidad, ya que podrán acceder de manera más fácil a la información mediante los accesos a módulos principales.

Optimizando los procesos con menos latencia, provocando que las ejecuciones producidas por los usuarios se elaboren de manera eficiente, disminuyendo el tiempo de respuesta.

Al implementar las actualizaciones en el ERP con nuevas tecnologías de desarrollo, la empresa TEKNIK ofrecerá a sus clientes, la validez en el manejo del Sistema de planificación de recursos empresariales.

La generación de un nuevo producto, logrará como beneficio ofrecer un mayor control al momento de su realización, ya que su existencia dentro de la empresa elevará la demanda de cada producto desarrollado.

El sistema ERP tendrá la posibilidad de compartir información entre todos los usuarios de la compañía, facilitando el uso de la organización de datos almacenados, ya que se realizará un buen control y manejo de antecedentes, administrando a su vez todos los procesos que en ella interfieren.

#### <span id="page-13-1"></span>1.7 Limitaciones y Alcances

#### **Limitaciones**

- El sistema ERP no será funcional en el navegador de Explorer.
- No existirá el cambio de idioma dentro del sistema, estableciendo como lenguaje preterminado el español.

#### **Alcances**

- Facilitará la comunicación interna del sistema ERP, a causa de los datos compartidos.
- Permitirá el acceso a los datos almacenados del área de producción y administración en un mismo sistema.
- El sistema abarcara únicamente a las empresas dedicas al rubro de producción y comercio.

#### <span id="page-14-0"></span>1.8 La Empresa Innovación y Tecnología Teknik

#### **a) Historia de la empresa**

Teknik es una empresa de Tecnologías de la Información (TI) ubicada en Monterrey, Nuevo León, dedicada al desarrollo de software, así como a la creación de aplicaciones para dispositivos móviles, manejo de redes sociales, diseño de páginas web e imagen institucional de las empresas. Trabaja de la mano con los clientes asegurando que sus sistemas tengan todo lo que ellos necesitan.

Teknik se especializa en resolver problemas complejos, desde una página web hasta una facturación electrónica, logrando llevar soluciones tecnológicas a miles de usuarios.

#### **b) Misión**

Satisfacer las diferentes necesidades de cada empresa ofreciendo servicios integrales dependiendo de los requerimientos.

#### **Visión**

Lograr un posicionamiento como empresa líder y de alto reconocimiento en el desarrollo de software a la medida, ofreciendo una gama de sistemas de calidad y precios competitivos

contribuyendo positivamente al manejo de las TICS.

#### **Objetivos de la empresa**

- 1. Ofrecer servicios integrales.
- 2. Resolver problemas complejos.
- 3. Proporcionar la tecnología al alcance de todos.
- 4. Ser innovadores y siempre atentos a nuevas ideas.
- 5. Asegurar el sistema del cliente de acuerdo a los requerimientos.

#### **c) Procesos que se realizan en la empresa**

- 1. Desarrollo de Software: [Software a la medida](http://www.teknik.mx/desarrollo-software.html) que facilita las labores cotidianas de los clientes.
- 2. Consultoría en TI: Consultoría en Tecnologías de la Información de forma dinámica y ajustada a las necesidades de las empresas, ya sea en sitio o vía remota.
- 3. Aplicaciones para Dispositivos Móviles: A través del Desarrollo De Aplicaciones Móviles será más eficiente la comunicación para los clientes, proveedores inclusive para la misma organización.
- 4. Diseño Web y Redes Sociales: Más que una página web, es una campaña integral de presencia en Internet.
- 5. Diseño Gráfico: Ya sea que se necesite empezar desde cero, darle continuidad o replantear la imagen, se cuenta con un Kit profesional para ventas y un paquete de Imagen Institucional, contando con un equipo de diseño.
- 6. Facturación Electrónica: Aplicación web muy sencilla de manejar para generar Facturas Electrónicas, también conocidas como CFDI. Contando con un sitio propio [facturan.do](http://facturan.do/)

#### **d) Mercado de impacto de los productos o servicios brindados por la empresa**

Teknik es una empresa de desarrollo de software que brinda su servicio nacional como internacional, la mayoría de los clientes buscan la innovación y la empresa escucha y presenta las opciones viables para llegar a la finalización de un buen proyecto.

#### **e) Impacto en el área de tecnologías de la información y comunicación.**

El presente proyecto tendrá un impacto importante en el área de las TIC´s al Incorporar las nuevas tecnologías en organizaciones, incrementando su eficiencia productiva, calidad de productos y servicios, obteniendo respuestas positivas de sus clientes.

## **CAPÍTULO 2. METODOLOGÍA**

<span id="page-16-0"></span>El presente proyecto adopta los conceptos del libro (Sampieri, R., (2010). Metodología de la investigación 5ta edición) teniendo un enfoque amplio y flexible que se puede adaptar de manera general a los requerimientos y alcances del estudio, cubriendo los puntos esenciales que guiaran el diseño y elaboración de la investigación.

La metodología Scrum consiste en el desarrollo ágil, teniendo como base la idea de creación de ciclos breves para el desarrollo, comúnmente llamados Sprints (iteraciones). Para entender el ciclo de desarrollo de Scrum fue necesario conocer sus 5 principales fases:

**Concepto:** Se definen de forma general las características del producto, asignando un responsable de su desarrollo.

**Especulación:** En esta fase se hacen hipótesis con la información obtenida y se establecen los límites que marcaran el desarrollo del producto, tales como costes y agendas.

**Exploración:** Habitualmente se comienza a elaborar un proceso de "Lluvia de ideas" donde se colaborará partiendo de la visión del producto.

**Revisión:** Se revisa todo lo que se ha construido y se contrasta con el objetivo deseado.

**Cierre:** Se entrega en la fecha acordada una revisión del producto deseado. Al tratarse de una versión, el cierre no indica que se ha finalizado el proyecto, sino que seguirá habiendo cambios.

El diseño o estrategia que se desarrolló para poder concebir un producto final, fue el análisis de un antiguo sistema, los requerimientos por parte de la empresa. La precisión, amplitud y profundidad de la información de un sistema ERP, indagar el objetivo e impacto que obtuvo dentro de la gestión empresarial.

Por ello, está metodología abarcó dicho sistema, siendo este un proyecto con entorno complejo, como expectativa, se obtuvieron resultados. Tomando como dirección el principio de inspecciones continua, adaptación, auto-gestión e innovación de la misma metodología logrando ser un pilar muy fundamental.

#### **Levantamiento de requisitos**

El proceso comenzó con la generación de la lista de objetivos prioritarios, que actuarán como plan del proyecto y se verán reflejados a lo largo del mismo. La lista de requisitos priorizados representa la visión y expectativa de la empresa respecto a los objetivos y entregas del proyecto ERP.

En esta etapa seria la planificación del proyecto, en un marco no ágil de trabajo.

#### **Gestión de backlog**

Se continuo con el conjunto de funcionalidades y tareas a realizar. Para cada requisito se indicó el valor que aporta a la empresa y el tiempo estimado del proyecto que son alrededor

de 15 semanas.

#### **Sprint Planning Meeting**

Es la unidad de trabajo que agrupa un conjunto de tareas en un periodo de tiempo. La primera iteración es de planificación y está compuesta por dos partes:

- 1. Selección de requisitos
- 2. Planificación de la iteración

#### **Ejecución de Sprint**

En la metodología Scrum un proyecto se ejecuta en bloques temporales cortos y fijos, llamados sprint, que son iteraciones de 2 semanas. Si sobrepasa este tiempo, como máximo un sprint puede tomar 4 semanas. En apoyo con el software de administración de proyectos con interfaz web, se observaron las actividades y tiempos estimados.

**Daily Scrum Meeting:** Una vez comenzado el sprint, se realiza una reunión de coordinación. En estas sesiones diarias. En este caso gracias a la ayuda del servicio de alojamiento, no se necesitaron reuniones semanales, solo con verificar los pull request, se englobaron los cambios realizados por la otra parte, añadiendo las especificaciones de cada actividad.

Estas reuniones son fundamentales en el proceso, ya que son instancias para avanzar desde los procesos individuales que se desarrolla.

#### **Inspección e iteración**

El último día de la iteración se realiza la reunión de revisión de la iteración, y se compone de dos partes:

**Sprint Review:** Se presenta al asesor industrial los requisitos completados en la iteración, en forma de incremento de producto preparado para ser entregado. El cual revisa el entregable y verifica su adaptabilidad a las mejoras necesarias.

**Sprint Retrospective:** Todas las instancias de entrega y reunión se respetaron de acuerdo a las fechas indicadas al inicio del proyecto. Esta variable fue fundamental para mantener los esfuerzos enfocados en el desarrollo del proyecto.

## **CAPÍTULO 3. DESARROLLO DEL PROYECTO**

<span id="page-20-0"></span>En este presente documento se explicarán de manera descriptiva las actividades efectuadas para culminar dicho proyecto, Sistemas de Planificación Empresarial (ERP).

- 1. Especificación de Requisitos, Se inicializa con preguntas a la empresa, abordando al máximo las dudas y seleccionando los requisitos más prioritarios, listándolos para comprometerse a cumplir, a manera de ser entregados en fechas intermediarias si la empresa así lo solicita. Se plantean todos los métodos y aspectos para llevarse a cabo.
- 2. Diseño del Software, cabe mencionar que el Bootstrap 3.0 con el que contaba dicho sistema, no era suficiente de cumplir las expectativas de los futuros clientes. Por lo que se optó utilizar Bootstrap 4.0 teniendo una mejor apariencia y contraste de colores.

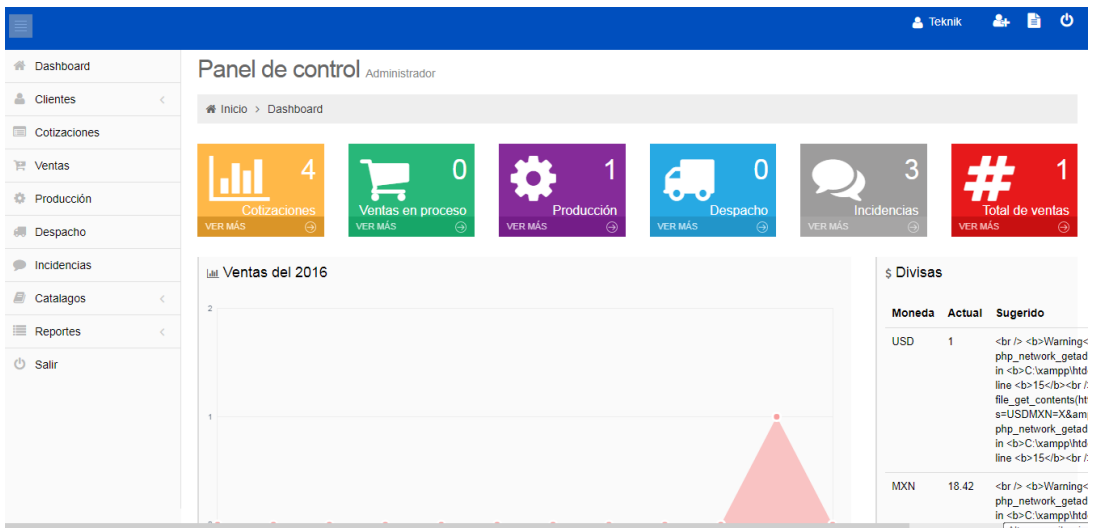

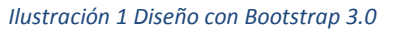

Al considerarse un sistema de gestión empresarial, se indago un poco más hacia los posibles usuarios, seleccionando una gama de colores adecuada al estilo de asociación de una empresa. Como base se especificaron tres colores, Azul, Blanco y Azul Marino.

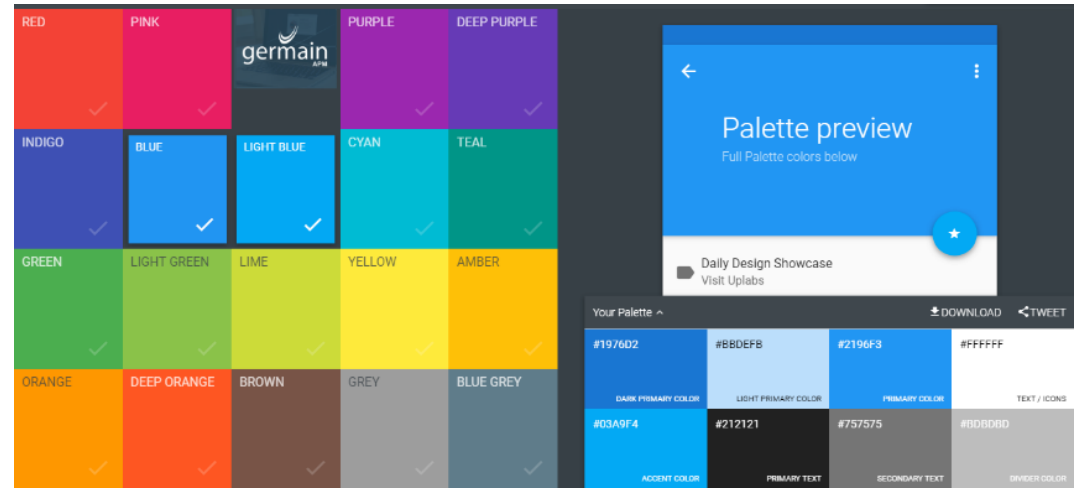

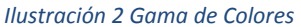

3. Construcción o implementación, siendo esta una principal fase del proyecto se definió un claro objetivo a perseguir, siendo esta la actualización de tecnologías e innovación de un nuevo sistema. Cabe mencionar que se diseñó un nuevo logo para dicho sistema. Utilizando las herramientas de edición y gráficos rasterizados Photoshop, integrando las plataformas adecuadas al sistema ERP.

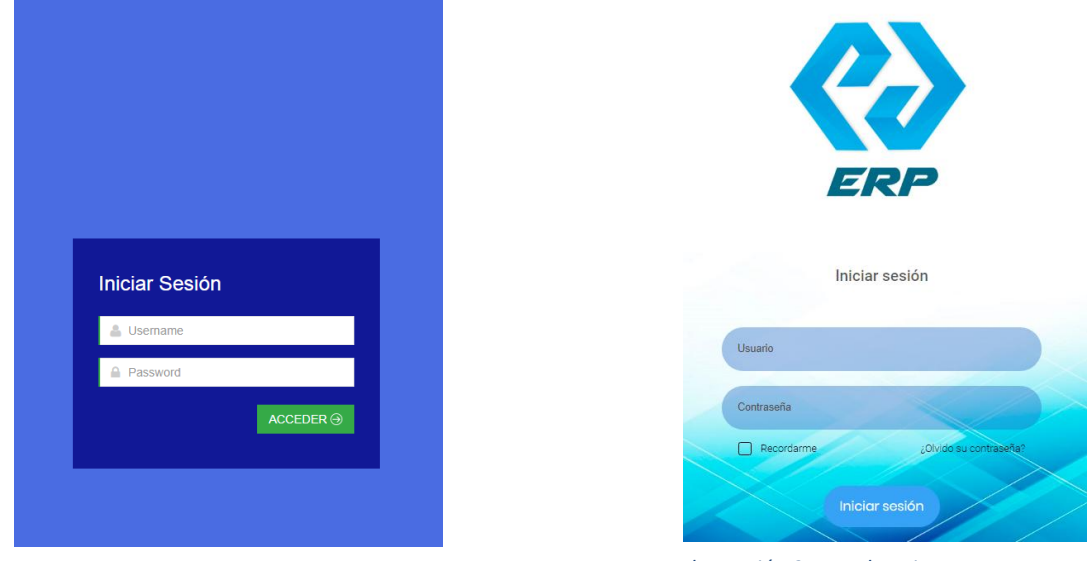

*Ilustración 4 Anterior Login Ilustración 3 Actual Login*

4. Integración, por su flexibilidad se escogió la metodología Scrum, siendo esta considerada hacia un entorno complejo, como expectativa, se esperan resultados dinámicos y se tiene como posible existencia requisitos cambiantes o poco definidos. A continuación, se muestra el proceso de Scrum, relacionando sus principales funciones.

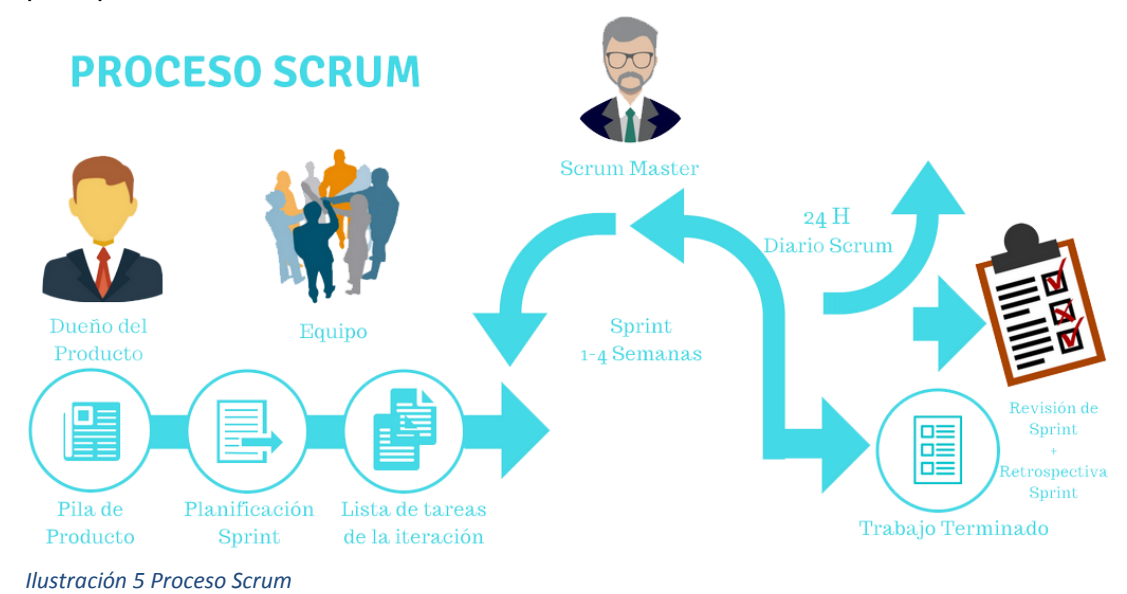

5. Pruebas, se realizaron revisiones de acuerdo a las estrategias de diseño responsivas, y usabilidad, se hicieron anotaciones de los puntos que se requieren cambios, así como los que ya se encontraron en excelentes condiciones de usos.

| E                                 |                                            |                    |                 |                           |              |                | <b>A</b> Teknik | 2+                      | B.                        | ്യ |
|-----------------------------------|--------------------------------------------|--------------------|-----------------|---------------------------|--------------|----------------|-----------------|-------------------------|---------------------------|----|
| 番<br>Dashboard                    | <b>Clientes</b>                            |                    |                 |                           |              |                |                 |                         |                           |    |
| å<br><b>Clientes</b><br>$\,$ $\,$ | $\triangle$ Clientes > Listado de Clientes |                    |                 |                           |              |                |                 |                         |                           |    |
| $\equiv$<br>Cotizaciones          |                                            |                    |                 |                           |              |                |                 |                         |                           |    |
| <b>E</b> Ventas                   |                                            |                    |                 |                           |              |                |                 |                         | ÷.                        |    |
| <b>E</b> Producción               | $\vee$ Registros por Pagina<br>5           |                    |                 |                           |              |                | Buscar:         |                         |                           |    |
| 卿<br>Despacho                     | Nombre del cliente                         | Tipo de costo<br>А | <b>Telefono</b> | Email                     | Compras      | <b>Estatus</b> |                 | <b>Acciones</b>         |                           |    |
| Incidencias                       | Bodegas de frutas del centro               | VA                 | 323322332       | example@example.com       | 1            | Autorizado     | $\overline{a}$  | 昏                       | $\mathbf x$               |    |
| E)<br>Catalagos<br>$\,<$          | <b>Celular Express</b>                     | VA                 | 8987988         | jma hernandez@hotmail.com | $\mathbf{0}$ | Autorizado     | $\alpha$        | B                       | $\boldsymbol{\mathsf{x}}$ |    |
| Reportes<br>$\langle$             | Cotizacion                                 |                    | 1234567890      | antonio@gmail.com         | $\mathbf{0}$ |                |                 |                         |                           |    |
| $\mathcal{O}$<br>Salir            |                                            | VA                 |                 |                           |              | En proceso     | $\alpha$        | $\overline{\mathbf{S}}$ | $\pmb{\times}$            |    |
|                                   | Fernando Montes de Oca                     | VA                 | 1234451233      | fermoca@example.com       | $\mathbf{0}$ | Autorizado     | $\overline{a}$  | B                       |                           |    |
|                                   | Jacobo Altamirano                          | VA                 |                 | test@example.com          | $\mathbf{0}$ | Autorizado     | $\mathbf{z}$    | B                       |                           |    |
|                                   | Sistemas de Victoria                       | <b>VB</b>          | 8341265342      | jma_hernandez@hotmail.com | $\bullet$    | Autorizado     | $\overline{a}$  | B                       | $\mathbf x$               |    |
|                                   | <b>Nombre del Cliente</b>                  | <b>Tipo</b>        | <b>Telefono</b> | Email                     | Compras      | <b>Estatus</b> |                 | <b>Acciones</b>         |                           |    |

*Ilustración 6 Anterior Modulo Pruebas*

La actualización de un nuevo rediseño permitirá que los usuarios realicen sus tareas de manera eficaz, abriendo paso a una interfaz más amigable y fácil de usar.

A continuación, se enlistarán las ventanas del sistema ERP adjuntando su descripción:

1.- En esta sección el cliente escribirá su usuario y contraseña para acceder al sistema ERP. Antes de ingresar deben cumplir con los permisos del administrador.

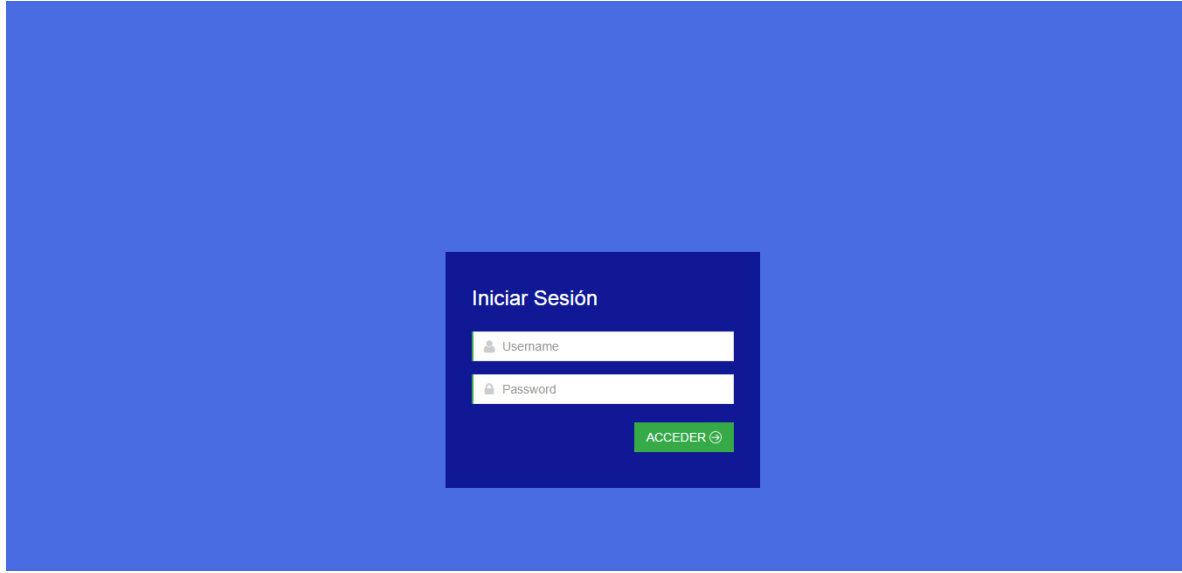

*Ilustración 8 Anterior Iniciar Sesión*

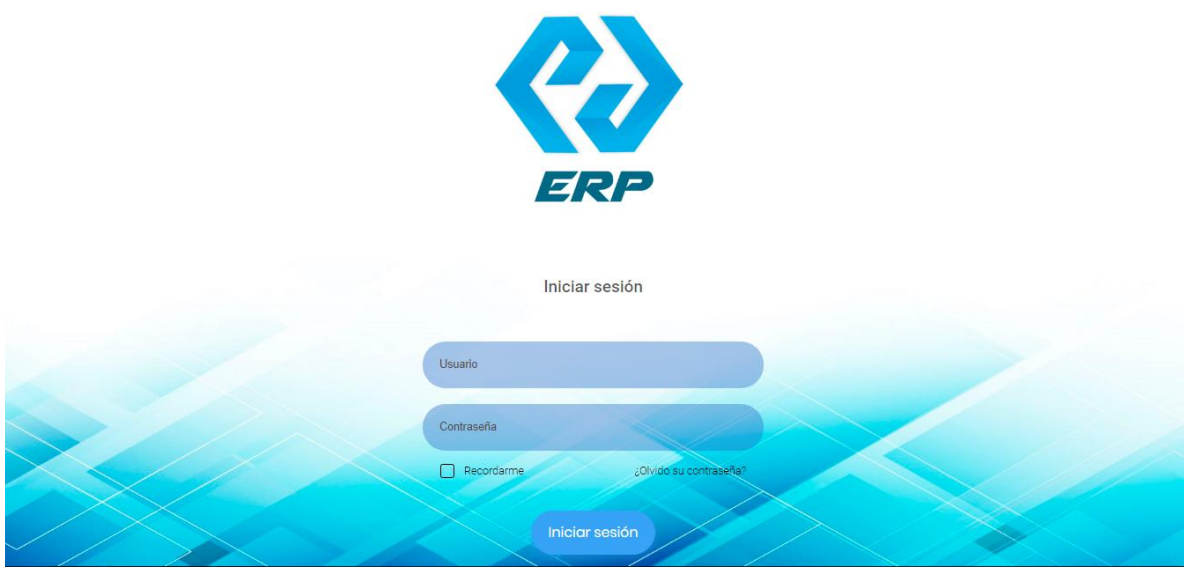

*Ilustración 7 Login*

2.- Al iniciar el sistema este mostrara el menú del sistema ERP, como de igual forma los principales datos, divisas, ventas del 2018 y Pedidos en proceso.

|                       | <b>ERP</b> =         |               |                     |                     |            |                     |                    |                        |
|-----------------------|----------------------|---------------|---------------------|---------------------|------------|---------------------|--------------------|------------------------|
| 000 Inicio            |                      | $\bullet$     | <b>Inicio</b>       |                     |            |                     |                    | $\ddot{\mathbf{v}}$    |
| <b>SISTEMA ERP</b>    |                      |               |                     |                     |            |                     |                    |                        |
| & Clientes            |                      | $\rightarrow$ | <b>Cotizaciones</b> | Ventas en proceso   | Producción | Despacho            | <b>Incidencias</b> | <b>Total de ventas</b> |
| $\Box$                | Cotizaciones         |               | 4                   | $\bf{0}$            | 1          | $\Omega$            | 3                  |                        |
| S                     | Ventas               |               | Ver más             | m<br>Ver más        | Ver más    | Ver más             | Ver más            | Ver más                |
|                       | @ Producción         |               |                     |                     |            |                     |                    |                        |
|                       | <b>Q</b> Incidencias |               |                     |                     |            |                     |                    |                        |
| $\mathbf{u}$          | Catálogos            | $\rightarrow$ | S<br><b>Divisas</b> |                     |            |                     |                    |                        |
| <b>ADMINISTRACIÓN</b> |                      |               |                     |                     |            |                     |                    |                        |
| <b>RR</b> Usuarios    |                      | $\rightarrow$ | S.                  | Dólar Americano     | 18.71      | $\epsilon$<br>Euro  |                    | 22.79                  |
| $\equiv$ Módulos      |                      | $\rightarrow$ |                     | 2018-03-22 16:41:28 |            | 2018-03-22 17:07:00 |                    |                        |

*Ilustración 10 Inicio*

3.- Prospectos, describirá aquellos futuros clientes dentro del sistema y la organización. Los

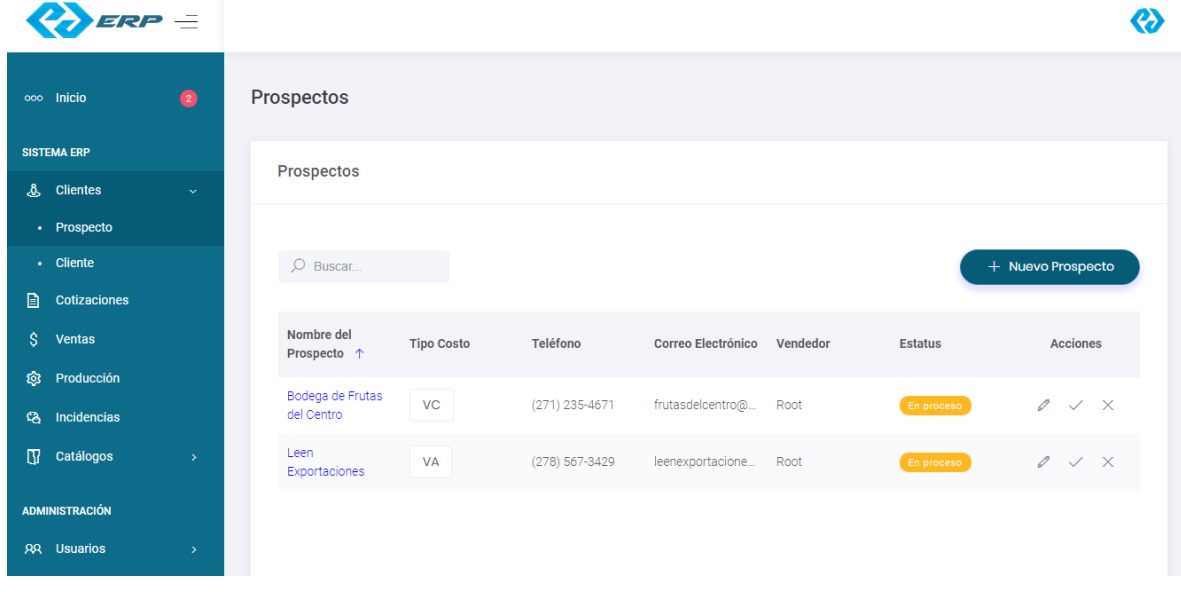

prospectos son responsables de crear un nuevo producto.

*Ilustración 9 Prospectos*

4.- En este apartado, se mostrarán los clientes, después de haber sido consultados por el modulo prospectos. Contaran con un nombre de cliente, tipo de costo, teléfono, correo electrónico, el número de compras adquiridas, estatus y acciones por realizar.

|                           | ERP =         |                                  |                   |                  |                    |         |          |                                                                    |  |
|---------------------------|---------------|----------------------------------|-------------------|------------------|--------------------|---------|----------|--------------------------------------------------------------------|--|
| oco Inicio                | $\bullet$     | <b>Clientes</b>                  |                   |                  |                    |         |          |                                                                    |  |
| <b>SISTEMA ERP</b>        |               |                                  |                   |                  |                    |         |          |                                                                    |  |
| & Clientes                | $\mathcal{P}$ | <b>Clientes</b>                  |                   |                  |                    |         |          |                                                                    |  |
| B.<br>Cotizaciones        |               |                                  |                   |                  |                    |         |          |                                                                    |  |
| s.<br>Ventas              |               | $O$ Buscar                       |                   |                  |                    |         |          |                                                                    |  |
| <b>Q</b> Producción       |               |                                  |                   |                  |                    |         |          |                                                                    |  |
| Incidencias<br>ୱ          |               | Nombre del<br>Cliente $\uparrow$ | <b>Tipo Costo</b> | Teléfono         | Correo Electrónico | Compras | Estatus  | Acciones                                                           |  |
| $\mathbb{R}$<br>Catálogos | $\rightarrow$ | Wal Mart                         | VC                | $(271)$ 189-0508 | 9581@utcv.edu.mx 0 |         | Aprobado | $\mathcal{O} \quad \rightleftarrows \quad \mathbb{B} \quad \times$ |  |
| <b>ADMINISTRACIÓN</b>     |               |                                  |                   |                  |                    |         |          |                                                                    |  |
| <b>AR</b> Usuarios        | $\mathcal{P}$ |                                  |                   |                  |                    |         |          |                                                                    |  |
| 三 Módulos                 | $\mathcal{P}$ |                                  |                   |                  |                    |         |          |                                                                    |  |
|                           |               |                                  |                   |                  |                    |         |          | <b>Massive Service Contract</b>                                    |  |

*Ilustración 12 Clientes*

5.- Cotizaciones, este apartado tiene la función de exponer las cotizaciones realizadas por

los clientes, en el cual se describirán el no. de cotización, fecha, descripción, cliente, total,

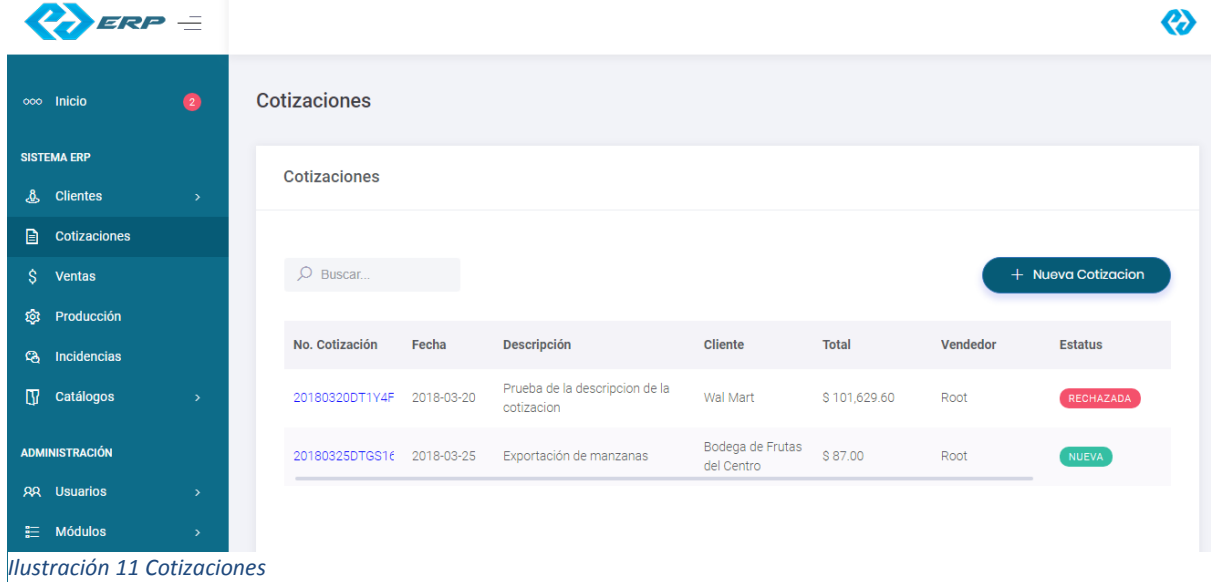

vendedor autorizado y estatus. De igual forma se adjuntará el botón nueva cotización, en caso de solicitar una nuevamente.

6.- Ventas, especifica las ventas realizadas por los clientes, como de igual forma las que se han encontrado aprobadas.

|                    | ERP =                      |               |                     |            |                                                                         |          |              |          | ᢙ                             |
|--------------------|----------------------------|---------------|---------------------|------------|-------------------------------------------------------------------------|----------|--------------|----------|-------------------------------|
|                    | 000 Inicio                 | $\bullet$     | <b>Ventas</b>       |            |                                                                         |          |              |          |                               |
|                    | <b>SISTEMA ERP</b>         |               | <b>Ventas</b>       |            |                                                                         |          | 白            | Ventas   | $\checkmark$ Ventas Aprobadas |
| $\blacksquare$     | & Clientes<br>Cotizaciones | $\rightarrow$ |                     |            |                                                                         |          |              |          |                               |
| \$                 | <b>Ventas</b>              |               | $O$ Buscar          |            |                                                                         |          |              |          |                               |
| প্ৰিয়<br><b>G</b> | Producción<br>Incidencias  |               | No. Cotización 1    | Fecha      | <b>Descripción</b>                                                      | Cliente  | <b>Total</b> | Vendedor | <b>Estatus</b>                |
| $\mathbb{R}$       | Catálogos                  | $\rightarrow$ | 20180320DTOMDYACP39 | 2018-03-20 | inicio es el índice de un carácter.<br>El índice del primer carácter es | Wal Mart | \$127,036.99 | Prueba   | APROBADA                      |
|                    | <b>ADMINISTRACIÓN</b>      |               |                     |            |                                                                         |          |              |          |                               |
|                    | <b>RR</b> Usuarios         | $\,$          |                     |            |                                                                         |          |              |          |                               |
|                    | <b>■ Módulos</b>           | $\,$          |                     |            |                                                                         |          |              |          |                               |

*Ilustración 14 Ventas*

En el antiguo sistema no se especificaba un orden para cada venta realizada o aprobada

por el usuario.

| $\blacksquare$                 |                                                                           |                                        |                                             |                            |              |                            | <b>A</b> Teknik | B.<br>$2+1$ | ು             |
|--------------------------------|---------------------------------------------------------------------------|----------------------------------------|---------------------------------------------|----------------------------|--------------|----------------------------|-----------------|-------------|---------------|
| 备<br>Dashboard                 | <b>Ventas</b>                                                             |                                        |                                             |                            |              |                            |                 |             |               |
| Δ<br><b>Clientes</b>           | $\triangle$ Ventas > Listado                                              |                                        |                                             |                            |              |                            |                 |             |               |
| $\blacksquare$<br>Cotizaciones |                                                                           |                                        |                                             |                            |              |                            |                 |             |               |
| <b>评</b> Ventas                | 5                                                                         | $\vee$ Registros por Pagina<br>Buscar: |                                             |                            |              |                            |                 |             |               |
| 春<br>Producción                | No. Cotizacion                                                            | Fecha<br>٨                             | <b>Descripción</b><br>Δ                     | <b>Cliente</b>             | <b>Total</b> | Vendedor                   | <b>Acciones</b> |             |               |
| đ.<br>Despacho                 |                                                                           |                                        |                                             | No data available in table |              |                            |                 |             |               |
| Incidencias<br>●               | <b>No. Cotizacion</b>                                                     | Fecha                                  | <b>Descripción</b>                          | <b>Cliente</b>             | Total        | Vendedor                   | <b>Acciones</b> |             |               |
| e)<br>Catalagos<br>$\epsilon$  | Mostrando 0 de 0 al 0 Entradas                                            |                                        |                                             |                            |              |                            |                 | $\sim$      | $\rightarrow$ |
| Reportes<br>$\,$ $\,$          |                                                                           |                                        |                                             |                            |              |                            |                 |             |               |
| $\mathcal{O}$<br>Salir         | <b>Historial de ventas</b><br>$\vee$ Registros por Pagina<br>Buscar:<br>5 |                                        |                                             |                            |              |                            |                 |             |               |
|                                | No. Cotizacion<br>÷.                                                      | Δ<br>Fecha                             | Descripción<br><b>Cliente</b>               |                            | <b>Total</b> | Vendedor<br><b>Estatus</b> | <b>Acciones</b> |             |               |
|                                | 20161114HSYRD6OH9CA                                                       | 2016-11-14                             | Bodegas de frutas del centro<br>Descripción |                            | \$5.56       | <b>Teknik</b><br>Aprobada  | ₿<br>固          |             |               |

*Ilustración 13 Anterior Modulo Ventas*

Su forma de visualización se encontraba general, al contar con un historial, las ventas se identificaban por fecha. Y el tipo de estatus se cambiaba dependiendo del cliente a cargo. 7.- La siguiente sección, muestra los departamentos creados por el cliente, especificando su nombre, fecha de creación, nombre de quien lo crea y acciones.

| are =                         |               |                        |                   |                   |                      |
|-------------------------------|---------------|------------------------|-------------------|-------------------|----------------------|
| 000 Inicio                    | $\bullet$     | <b>Departamentos</b>   |                   |                   |                      |
| <b>SISTEMA ERP</b>            |               | <b>Departamentos</b>   |                   |                   |                      |
| & Clientes                    | $\rightarrow$ |                        |                   |                   |                      |
| ₿<br>Cotizaciones             |               |                        |                   |                   |                      |
| $\mathsf{S}$<br><b>Ventas</b> |               | $O$ Buscar             |                   |                   | + Nuevo Departamento |
| <b>Q</b> Producción           |               |                        |                   |                   |                      |
| <b>B</b> Incidencias          |               | Nombre ↑               | Fecha de creación | <b>Creado por</b> | <b>Acciones</b>      |
| $\mathbb{U}$<br>Catálogos     | $\rightarrow$ | Eléctronica            | 2018-03-20        | Root TK           | $\mathscr{O} \times$ |
| <b>ADMINISTRACIÓN</b>         |               | Logística y Transporte | 2018-03-23        | Root TK           | $\varnothing \times$ |
| <b>RR</b> Usuarios            | $\rightarrow$ |                        |                   |                   |                      |
| $\equiv$ Módulos              | $\rightarrow$ |                        |                   |                   |                      |

*Ilustración 15 Departamentos*

8.- La siguiente categoría despacho, define los despachos registrados y nuevos por registrar. Especificando nombre, descripción, fecha y acciones.

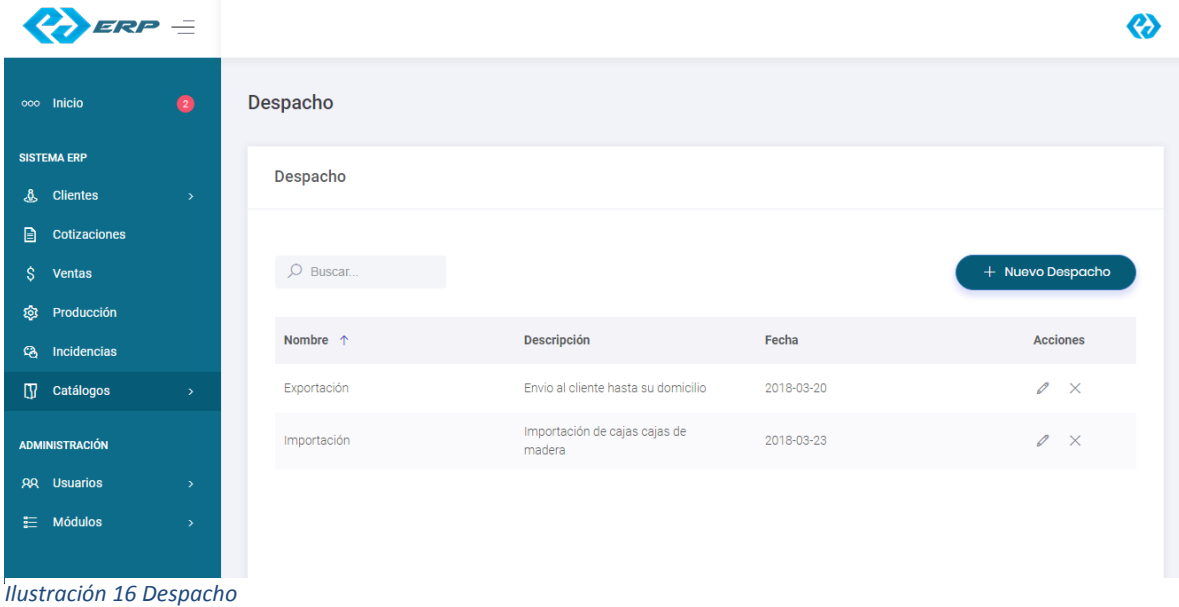

9.- Impuestos, se describen aquellas divisas con las que contara el sistema, de igual manera se adjunta el botón nuevo impuestos.

| $\overline{P}$ ERP =   |               |                       |                 |            |                      |
|------------------------|---------------|-----------------------|-----------------|------------|----------------------|
| 000 Inicio             | $\bullet$     | Impuestos             |                 |            |                      |
| <b>SISTEMA ERP</b>     |               | Impuestos             |                 |            |                      |
| & Clientes             | $\rightarrow$ |                       |                 |            |                      |
| $\Box$<br>Cotizaciones |               |                       |                 |            |                      |
| S.<br>Ventas           |               | $O$ Buscar            |                 |            | + Nuevo Impuesto     |
| জ<br>Producción        |               |                       |                 |            |                      |
| <b>Q</b> Incidencias   |               | Nombre $\uparrow$     | Porcentaje      | Fecha      | <b>Acciones</b>      |
| <b>T</b> Catálogos     | $\rightarrow$ | México                | 16              | 2018-02-26 | $\mathscr{O} \times$ |
| <b>ADMINISTRACIÓN</b>  |               | <b>Estados Unidos</b> | 12 <sub>2</sub> | 2018-02-26 | $\mathscr{O} \times$ |
| <b>RR</b> Usuarios     | $\geq$        |                       |                 |            |                      |
| $\equiv$ Módulos       | $\rightarrow$ |                       |                 |            |                      |
|                        |               |                       |                 |            |                      |

*Ilustración 17 Impuestos*

10.- El siguiente apartado de categorías productos, describe aquellos productos dado de alta, como de igual manera incluye el botón cambiar existencia.

|                        | $ERP =$               |                   |                            |                           |              |                        |                     |                    |                  |     |
|------------------------|-----------------------|-------------------|----------------------------|---------------------------|--------------|------------------------|---------------------|--------------------|------------------|-----|
|                        | 000 Inicio            | $\left( 2\right)$ | <b>Productos</b>           |                           |              |                        |                     |                    |                  |     |
|                        | <b>SISTEMA ERP</b>    |                   | <b>Productos</b>           |                           |              |                        |                     |                    |                  |     |
| $\mathbf{\mathcal{L}}$ | <b>Clientes</b>       | $\rightarrow$     |                            |                           |              |                        |                     |                    |                  |     |
| Đ                      | Cotizaciones          |                   |                            |                           |              |                        |                     |                    |                  |     |
| $\mathsf{\hat{S}}$     | Ventas                |                   | $O$ Buscar                 |                           |              |                        |                     | Cambiar existencia | + Nuevo Producto |     |
| ঞ্জ                    | Producción            |                   |                            |                           |              |                        |                     |                    |                  |     |
| <b>G</b>               | Incidencias           |                   | Nombre del<br>Producto ↑   | <b>Departamento</b>       | Proveedor    | <b>Precio de Venta</b> | Precio de<br>Compra | <b>Existencia</b>  | <b>Estatus</b>   | Acc |
| $\mathbb{R}$           | Catálogos             | $\rightarrow$     | Computadora                | Eléctronica               | <b>DECME</b> | 21902.93               | 15384.49            | 10 <sup>°</sup>    | Disponile        | 0   |
|                        | <b>ADMINISTRACIÓN</b> |                   | Dell                       |                           | Computadoras |                        |                     |                    |                  |     |
|                        | <b>RR</b> Usuarios    | $\rightarrow$     | Manzanas Red<br>Deliciosus | Logística y<br>Transporte | GRL          | 7.5                    | 5                   | 50                 | Disponile        | 0   |
|                        | $\equiv$ Módulos      | $\rightarrow$     | Lechuga Romana             | Logística y<br>Transporte | GRL          | 11.5                   | 9                   | 50                 | Disponile        | 0   |
|                        |                       |                   |                            |                           |              |                        |                     |                    |                  |     |

*Ilustración 18 Productos*

11.- Proveedores, se indican aquellos proveedores futuros de la empresa, incluyendo nombre, tipo, contacto, correo electrónico, teléfono y acciones.

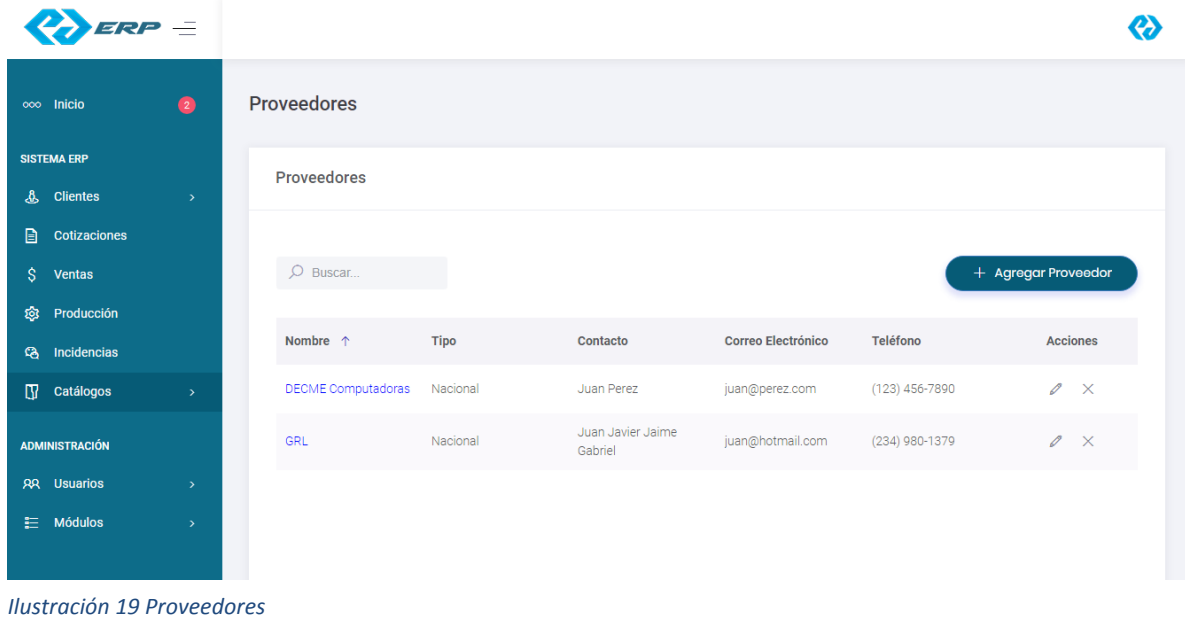

12.- Términos de Ventas, incluye aquellos términos por los cuales serán adquiridos los productos.

|                        | erp =         |                    |                                               |            |                           |
|------------------------|---------------|--------------------|-----------------------------------------------|------------|---------------------------|
| ooo Inicio             | $\bullet$     | Términos de Venta  |                                               |            |                           |
| <b>SISTEMA ERP</b>     |               | Términos de Venta  |                                               |            |                           |
| & Clientes             | $\rightarrow$ |                    |                                               |            |                           |
| $\Box$<br>Cotizaciones |               |                    |                                               |            |                           |
| $\mathsf{S}$<br>Ventas |               | $O$ Buscar         |                                               |            | + Nuevo término de venta  |
| <b>्रि</b> Producción  |               |                    |                                               |            |                           |
| <b>Q</b> Incidencias   |               | Término de venta ↑ | <b>Descripción</b>                            | Fecha      | <b>Acciones</b>           |
| $\prod$ Catálogos      | $\rightarrow$ | Promoción navidad  | Promoción por navidad de 20% de<br>descuento. | 2018-03-20 | $\mathscr{O}$<br>$\times$ |
| <b>ADMINISTRACIÓN</b>  |               |                    |                                               |            |                           |
| <b>RR</b> Usuarios     | $\rightarrow$ |                    |                                               |            |                           |
| $\equiv$ Módulos       | $\,$          |                    |                                               |            |                           |

*Ilustración 20 Términos de Venta*

## **CAPÍTULO 4. RESULTADOS Y CONCLUSIONES**

<span id="page-30-0"></span>Como conclusión, este proyecto está dirigido a aquellas empresas que en realidad necesitan un sistema ERP. Ya que sus funciones y procesos son amplios al momento de generar un producto, cabe mencionar que algunos clientes generan productos y servicios sin tomar en cuenta las existencias, entradas y salidas del mismo.

El sistema se considera óptimo de ser utilizado, su rediseño cumplió con lo esperado a lo largo de este proyecto. Al igual que cada objetivo, todos los módulos fueron confeccionados a hacer referencia a los alcances y limitaciones que se plantearon al inicio del proyecto, se abarcaron los tiempos y los resultados esperados al inicio.

#### <span id="page-30-1"></span>4.1 Resultados

A lo largo del desarrollo de este proyecto, se analizó los diferentes tipos de sistemas de planificación empresarial ya implementados. Además, se analizó el mercado al cual va dirigido el sistema empresarial, la revisión de estas partes permitió restablecer las bases sólidas para realizar el modelado correcto y rediseño de un sistema útil en el manejo de soluciones empresariales.

Cabe mencionar que su adaptabilidad y rediseño, proporcionara un mercado amplio, logrando que cada empresa crezca con ayuda del sistema.

#### <span id="page-30-2"></span>4.2 Trabajos Futuros

Esta tesis puede observarse como la primera fase de un proyecto mucho más ambicioso, planteando que en un futuro puedan agregarse más funciones al sistema ERP, si este así lo requiere, ya que puede verse reflejado a las necesidades del cliente adquirido.

### <span id="page-31-0"></span>4.3 Recomendaciones

El sistema pueda ser adaptable en diferentes navegadores, obteniendo su rentabilidad dentro de la empresa, de igual forma una ampliación de funciones logrando ser ajustable y accesible para los clientes, como lo puede ser los tonos y colores principales del sistema.

De igual forma tener la opción de cambiar idioma dentro del sistema ERP.

#### **ANEXOS**

En este apartado se describen los datos usados para el desarrollo del proyecto, sirviendo

como referencia, tales como:

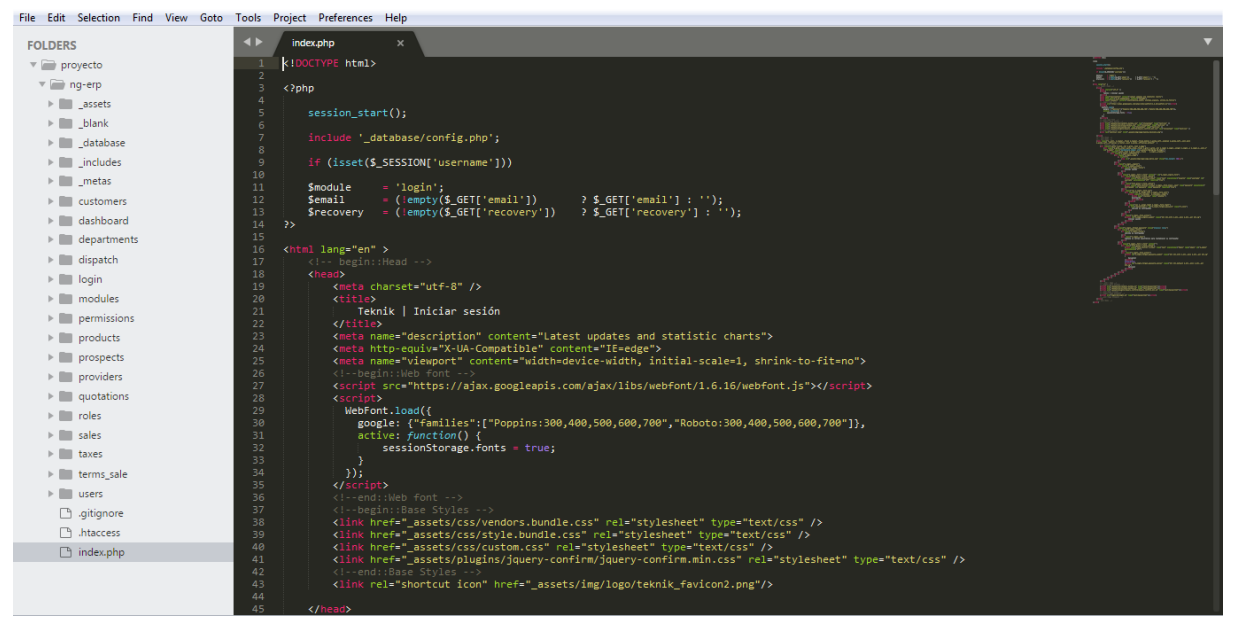

*Ilustración 21 Organización del Modelado de Arquitectura de software*

## <span id="page-33-0"></span>**BIBLIOGRAFÍA**

Juan Palacio. (2007) **Flexibilidad con Scrum.** México. Safe Creative.

Jose Rubén Laínez Fuentes (2002) **Desarrollo de software ágil.** México. 2da edición.

Hernández Sampieri, R., Fernández Collado, C., & Baptista Lucio, P. (2014). **Metodología de la investigación.** México. 5ta edición

Open Access, Manuel. **Gestión de proyectos informáticos.** Desarrollo detallado de la fase de aprobación de un proyecto informático mediante el uso de metodologías ágiles. 27 de marzo de 2018.

[http://openaccess.uoc.edu/webapps/o2/bitstream/10609/17885/1/mtrigasTFC0612memoria.pdf;](http://openaccess.uoc.edu/webapps/o2/bitstream/10609/17885/1/mtrigasTFC0612memoria.pdf)